Министерство образования Пензенской области Государственное автономное профессиональное образовательное учреждение Пензенской области «Пензенский агропромышленный колледж»

## **РАБОЧАЯ ПРОГРАММА УЧЕБНОЙ ДИСЦИПЛИНЫ**

## **ЕН.03 «Информатика»**

Пенза, 2021 г.

Утверждаю Директор колледжа **ДА.В.Зарывахин**  $\mu$  $2021$   $\Gamma$ .

Рабочая программа учебной дисциплины разработана на основе Федерального государственного образовательного стандарта среднего профессионального образования по специальности 21.02.04 «Землеустройство»

Организация-разработчик: ГАПОУ ПО «Пензенский агропромышленный колледж»

Разработчик: Халак Е.А., преподаватель математики и информатики

Рабочая программа учебной дисциплины «Математика», специальности 21.02.04 «Землеустройство» рассмотрена и одобрена на заседании МЦК общепрофессиональных дисциплин и профессиональных модулей

протокол № 1 от 31.08 2021 г.<br>Протокол № 1 от 31.08 2021 г.<br>Председатель МЦК 100 0 1 /С.В. Воронкова

# **СОДЕРЖАНИЕ**

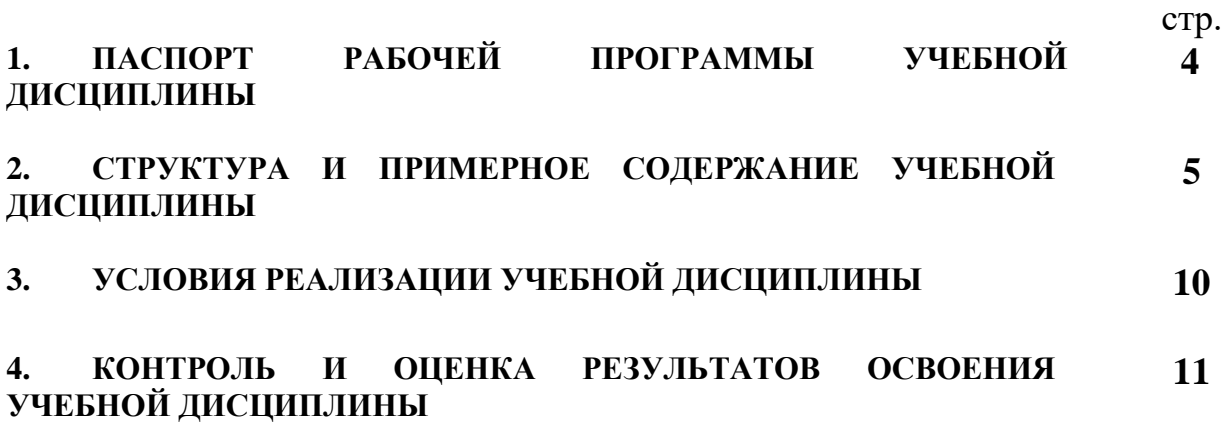

## **1. ПАСПОРТ РАБОЧЕЙ ПРОГРАММЫ УЧЕБНОЙ ДИСЦИПЛИНЫ «Информатика»**

#### **1.1. Область применения программы**

Рабочая программа учебной дисциплины является частью основной профессиональной образовательной программы в соответствии с ФГОС по специальности 21.02.04 «Землеустройство».

**1.2. Место учебной дисциплины в структуре основной профессиональной образовательной программы:** дисциплина входит в общепрофессиональный цикл.

## **1.3. Цели и задачи учебной дисциплины – требования к результатам освоения дисциплины:**

Цель учебной дисциплины – способствовать формированию общих компетенций (ОК) 1-10 и профессиональных компетенций (ПК) 1.1 - 1.5, 2.1 - 2.5, 3.1 - 3.3, 4.2 – 4.4:

ОК 1. Понимать сущность и социальную значимость своей будущей профессии, проявлять к ней устойчивый интерес.

ОК 2. Организовывать собственную деятельность, выбирать типовые методы и способы выполнения профессиональных задач, оценивать их эффективность и качество.

ОК 3. Принимать решения в стандартных и нестандартных ситуациях и нести за них ответственность.

ОК 4. Осуществлять поиск и использование информации, необходимой для эффективного выполнения профессиональных задач, профессионального и личностного развития.

ОК 8. Самостоятельно определять задачи профессионального и личностного развития, заниматься самообразованием, осознанно планировать повышение квалификации.

ОК 9. Ориентироваться в условиях частой смены технологий в профессиональной деятельности.

*уметь:*

формировать текстовые документы, включающие таблицы и формулы;

применять электронные таблицы для решения профессиональных задач;

 выполнять ввод, вывод, отображение, преобразование и редактирование графических объектов;

работать с базами данных;

работать с носителями информации.

#### *знать:*

программный сервис создания обработки и хранения текстовых документов, включающих таблицы и формулы;

 технологию сбора и обработки материалов с применением электронных таблиц, компьютерной графики и необходимые программные средства;

приемы создания изображений в векторных и растровых редакторах.

## **1.4. Количество часов на освоение рабочей программы учебной дисциплины:**

Объем образовательной нагрузки студента – 66 часов, часть программы – 22 часа – реализуется в форме практической подготовки и включает лекций – 0 часов, лабораторных работ – 0 часов, практических занятий – 36 часов.

Объем нагрузки студента во взаимодействии с преподавателем – 66 часов, в том числе: теоретического обучения – 8 часов; практической подготовки – 22 часов; практических занятий – 36 часов; Внеаудиторной самостоятельной работы – 22 часа.

## **2. СТРУКТУРА И СОДЕРЖАНИЕ УЧЕБНОЙ ДИСЦИПЛИНЫ.**

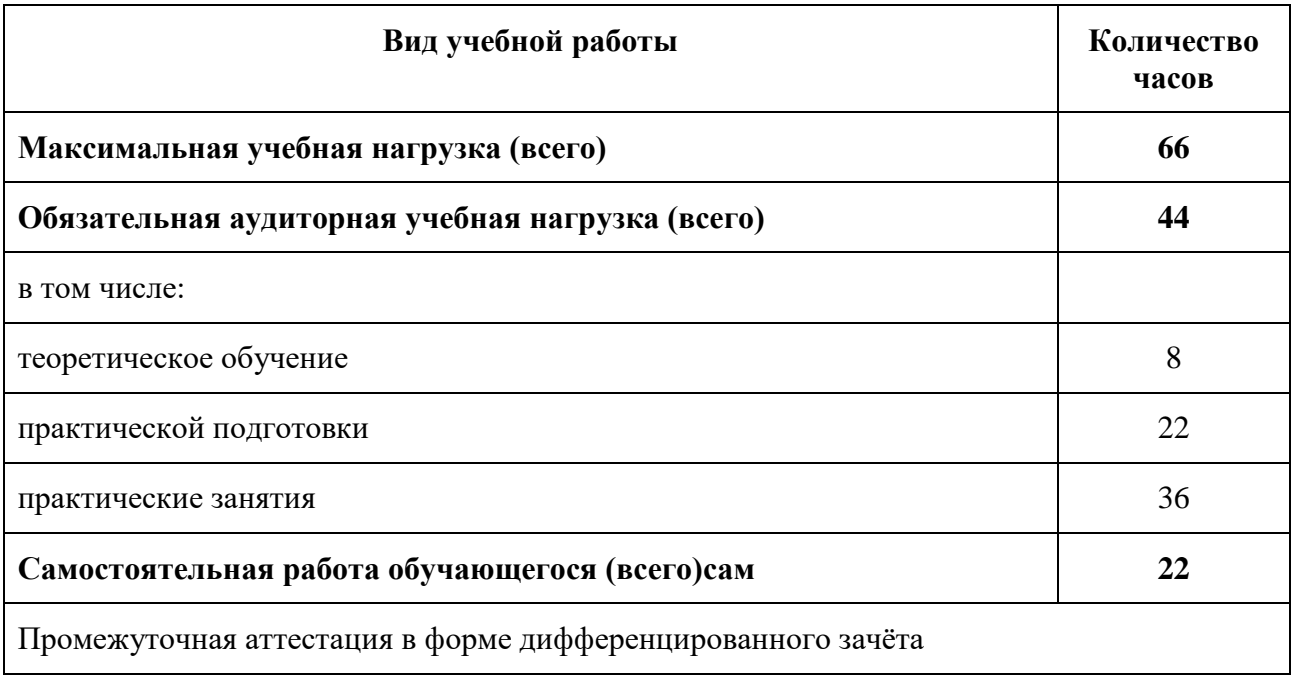

### **2.1. Объем учебной дисциплины и виды учебной работы**

## **2.2. Тематический план и содержание учебной дисциплины «Информатика»**

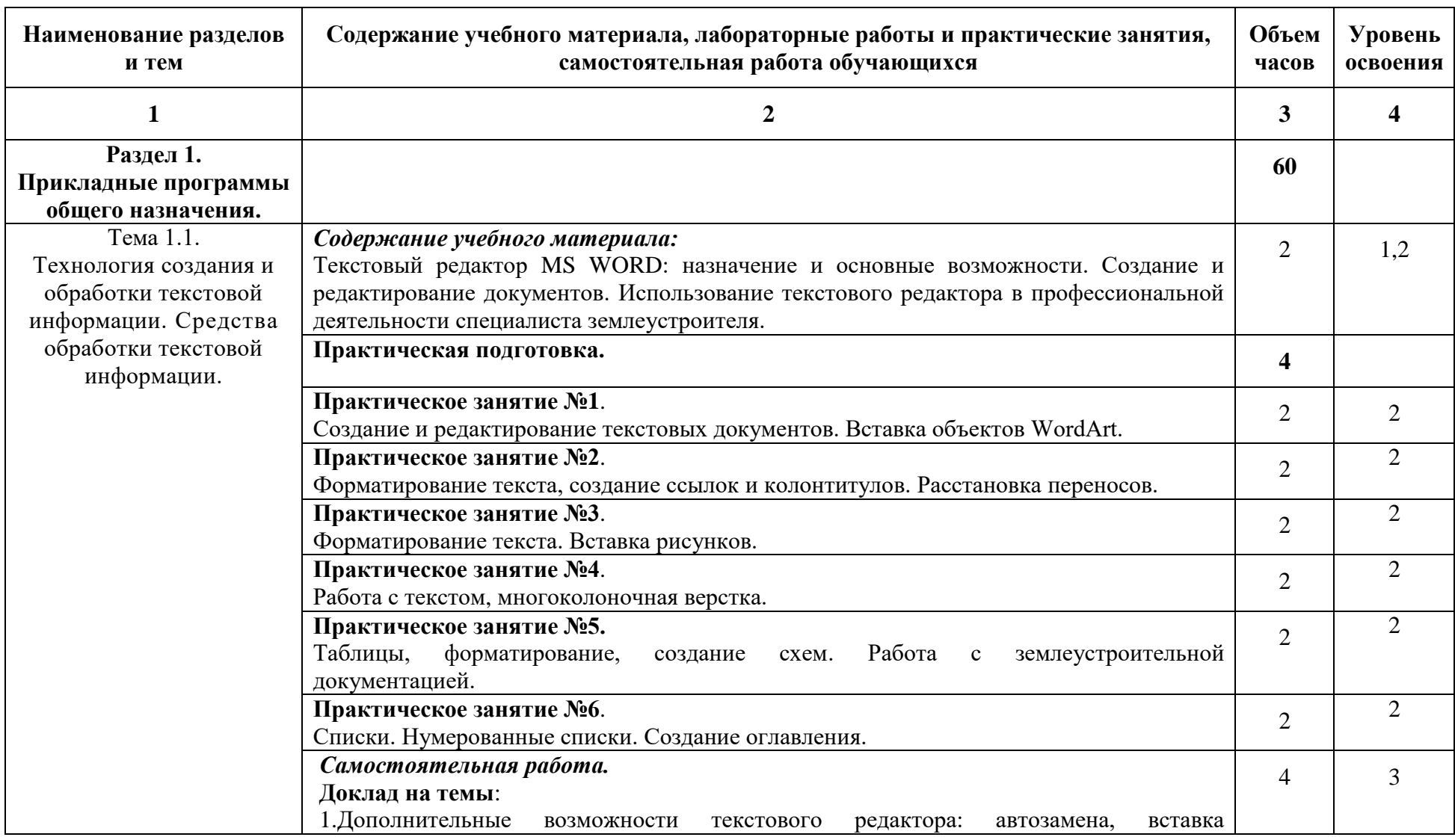

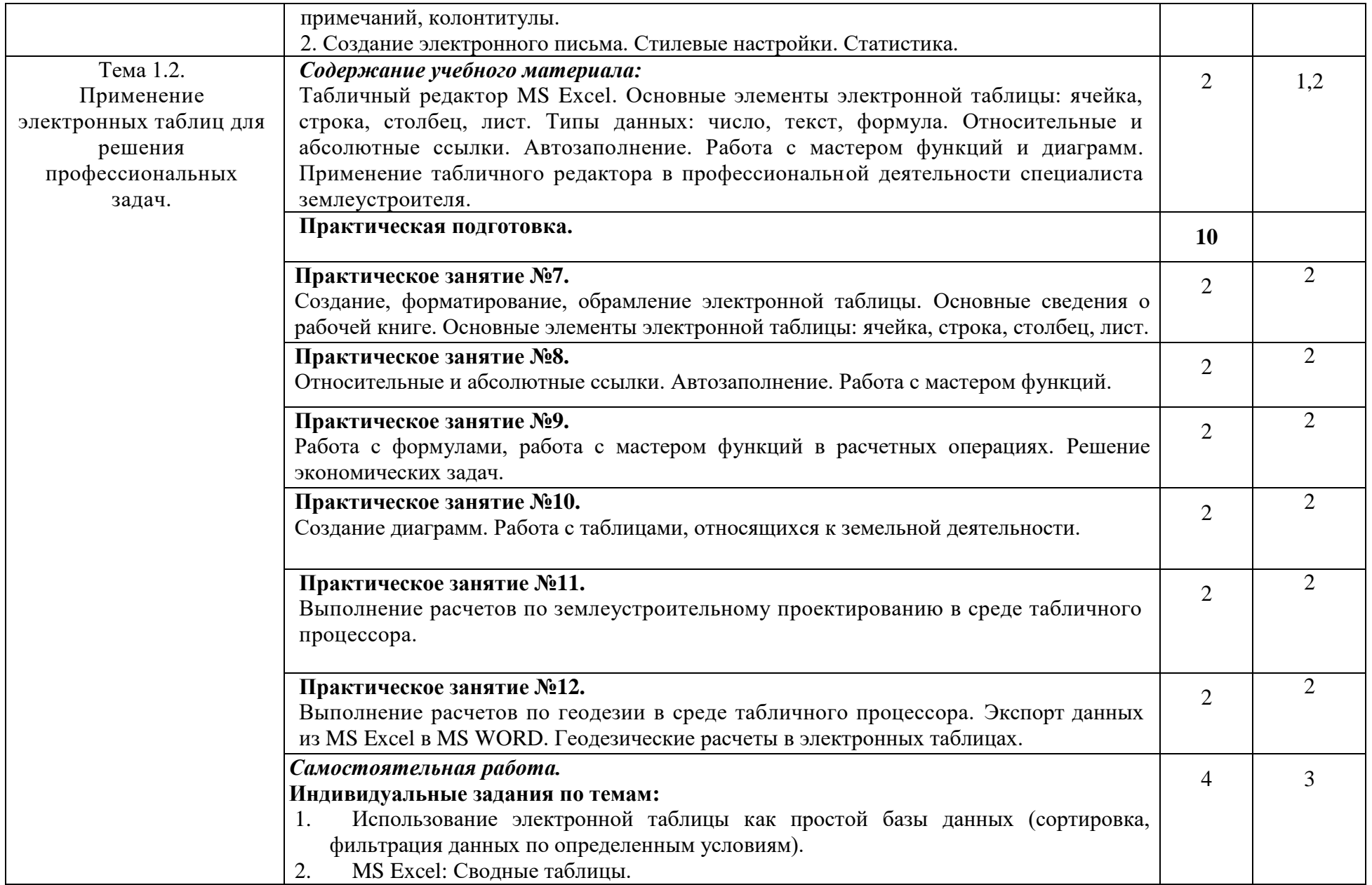

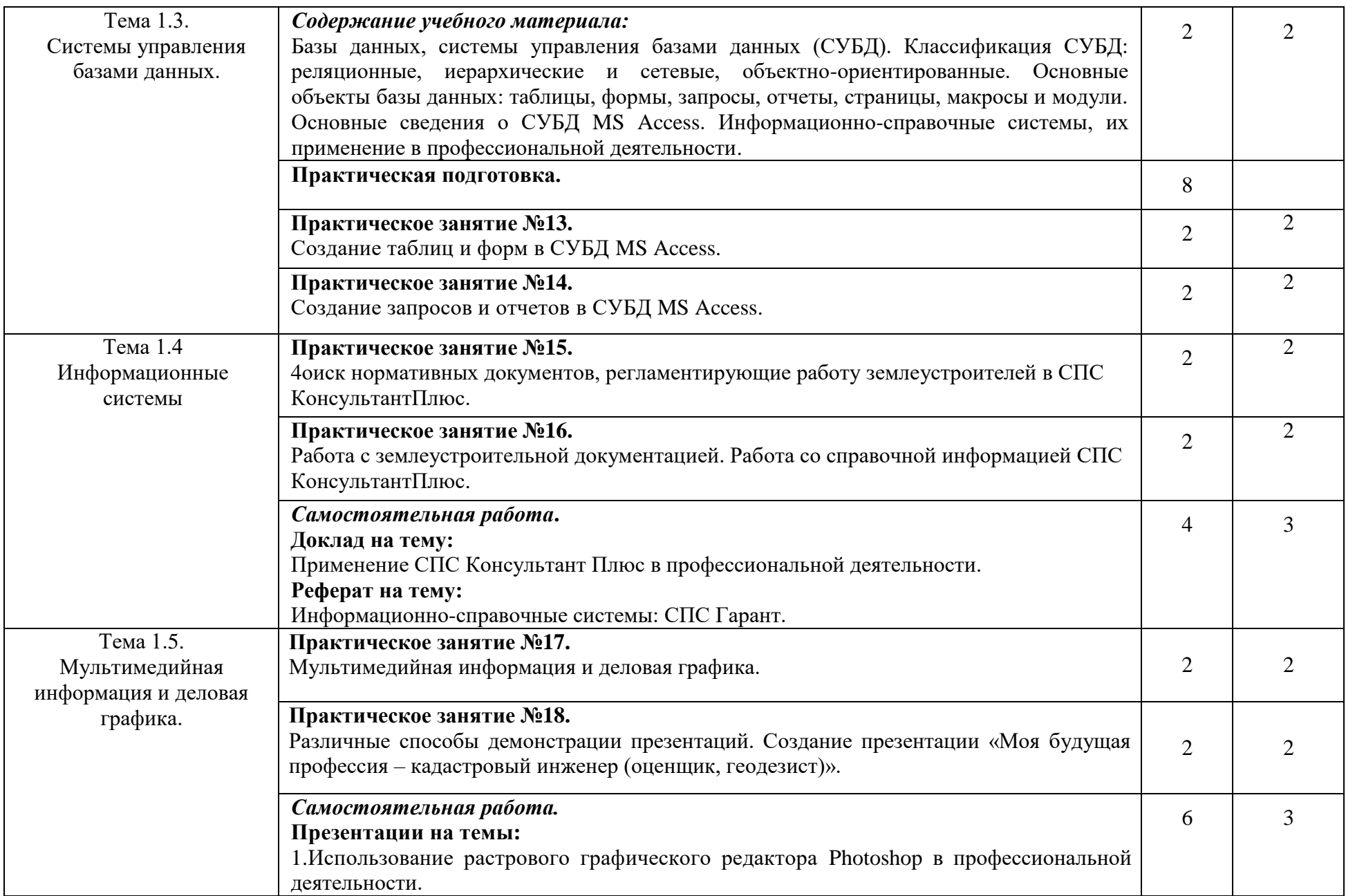

![](_page_8_Picture_117.jpeg)

## **3. УСЛОВИЯ РЕАЛИЗАЦИИ УЧЕБНОЙ ДИСЦИПЛИНЫ**

#### **3.1. Требования к минимальному материально-техническому обеспечению**

Реализация учебной дисциплины требует наличия учебного кабинета информатики и информационно-коммуникационных технологий.

### **Оборудование учебного кабинета:**

1. посадочные места по количеству обучающихся;

2. рабочее место преподавателя;

3. комплект сетевого оборудования, обеспечивающий соединение всех компьютеров, установленных в кабинете в единую сеть, с выходом в Интернет;

4. аудиторная доска для письма;

5. компьютерные столы по числу рабочих мест обучающихся;

### **Технические средства обучения:**

1. мультимедиа проектор; интерактивная доска;

2. персональные компьютеры с лицензионным программным обеспечением;

### **3.2. Информационное обеспечение обучения**

## **Перечень рекомендуемых учебных изданий, интернет-ресурсов, дополнительной литературы.**

#### **Основные источники:**

1. Информационные системы и технологии / Под ред. Тельнова Ю.Ф.. - М.: Юнити, 2019. 2. Гаврилов, М. В. Информатика и информационные технологии**:** учебник для среднего профессионального образования / М. В. Гаврилов, В. А. Климов. — 4-е изд., перераб. и доп. — Москва: Издательство Юрайт, 2020

3. Трофимов, В. В. Информатика в 2 т. Том 1: учебник для среднего профессионального образования / В. В. Трофимов; под редакцией В. В. Трофимова. — 3-е изд., перераб. и доп. — Москва : Издательство Юрайт, 2020

4. Трофимов, В. В. Информатика в 2 т. Том 2: учебник для среднего профессионального образования / В. В. Трофимов; ответственный редактор В. В. Трофимов. — 3-е изд., перераб. и доп. — Москва: Издательство Юрайт, 2020

#### **Дополнительные источники:**

1. Михеева, Е.В. Информационные технологии в профессиональной деятельности: Учебное пособие / Е.В. Михеева. - М.: Академия, 2017

2. Дунаев, В.В. CorelDRAW X4 на примерах / В.В. Дунаев. - М.: БХВ-Петербург, 2017

3. Погорелов AutoCad. Трехмерное моделирование и дизайн / Погорелов, Виктор. - М.: СПб: БХВ, 2017

4. Финкельштейн AutoCAD 2000. Библия пользователя / Финкельштейн, Эллен. - М.: Вильямс, 2018

5. Наумов А.А., Бах С.А. Информационная среда. Синтез, анализ, моделирование и оптимизация. - Новосибирск: «ОФСЕТ», 2017

## **Интернет-ресурсы**

1. http://www.intuit.ru/department/office/od Интернет университет информационных технологий, курс «Работа в современном офисе».

2. http://www.intuit.ru/department/office/msword2010. Интернет университет информационных технологий, курс «Работа в Microsoft Word 2010».

3. http://www.snkey.net/books. Самоучитель работы на ПК.

4. http://school-collection.edu.ru Единая коллекция цифровых образовательных ресурсов.

## **4. КОНТРОЛЬ И ОЦЕНКА РЕЗУЛЬТАТОВ ОСВОЕНИЯ УЧЕБНОЙ ДИСЦИПЛИНЫ**

**Контроль и оценка** результатов освоения учебной дисциплины осуществляется преподавателем в процессе проведения практических занятий, а также выполнения обучающимися индивидуальных заданий, презентаций, рефератов.

![](_page_10_Picture_149.jpeg)